# Beamer Class ganz nett

Sascha Frank

November 17, 2006

**K ロ ト K 伊 ト K ミ** 

<span id="page-0-0"></span>重

ミト

# Inhaltsverzeichnis

- 1 [Abschnitt Nr.1](#page-2-0)
	- [Unterabschnitt Nr.1.1](#page-3-0)
- 2 [Abschnitt Nr. 2](#page-4-0)
	- [Listen I](#page-4-0)
	- o [Listen II](#page-9-0)
- 
- 3 [Abschnitt Nr.3](#page-14-0)
	- **o** [Tabellen](#page-14-0)
- 4 [Abschnitt Nr. 4](#page-18-0)
	- Blöcke
- 5 [Abschnitt Nr. 5](#page-19-0)
	- **[Geteilter Bildschirm](#page-19-0)**
	- [Bilder](#page-20-0)
	- [Bilder und Listen kombiniert](#page-21-0)

**K ロ ▶ K 御 ▶ K 舌** 

 $2Q$ 

佳

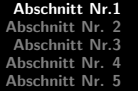

[Unterabschnitt Nr.1.1](#page-3-0)

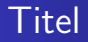

#### Die einzelnen Frames sollte einen Titel haben

メロメ メ団 ドメ ミドメ ミド

重

<span id="page-2-0"></span> $299$ 

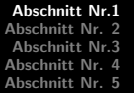

[Unterabschnitt Nr.1.1](#page-3-0)

#### Denn ohne Titel fehlt ihnen was

メロメメ 御 メメ きょくきょう

目

<span id="page-3-0"></span> $299$ 

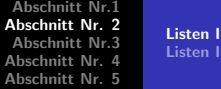

[Listen II](#page-9-0)

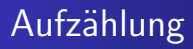

- Einführungskurs in LATEX
- Kurs 2
- Seminararbeiten und Präsentationen mit LATEX
- Die Beamerclass

K ロ ▶ K @ ▶ K 결 ▶ K 결 ▶

<span id="page-4-0"></span>重

[Listen I](#page-4-0) [Listen II](#page-9-0)

# Aufz¨ahlung mit Pausen

#### • Einführungskurs in LATEX

#### • Kurs 2

Sascha Frank [Beamer Class ganz nett](#page-0-0)

メロメメ 御き メミメメ ミト

重

 $299$ 

[Listen I](#page-4-0) [Listen II](#page-9-0)

# Aufz¨ahlung mit Pausen

#### • Einführungskurs in LATEX

- Kurs 2
- Seminararbeiten und Präsentationen mit LATEX

K ロ ▶ K @ ▶ K 결 ▶ K 결 ▶

 $2Q$ 

目

[Listen I](#page-4-0) [Listen II](#page-9-0)

# Aufz¨ahlung mit Pausen

- Einführungskurs in LATEX
- Kurs 2
- Seminararbeiten und Präsentationen mit LATEX
- **Die Beamerclass**

K ロ ▶ K @ ▶ K 결 ▶ K 결 ▶

 $2Q$ 

目

[Listen I](#page-4-0) [Listen II](#page-9-0)

# Aufz¨ahlung mit Pausen

- Einführungskurs in LATEX
- Kurs 2
- Seminararbeiten und Präsentationen mit LATEX
- Die Beamerclass

**K ロ ▶ K 御 ▶ K 君 ▶** 

- 4 店 ト

 $2Q$ 

扂

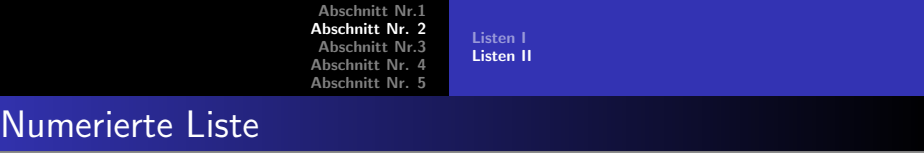

- **1 Einführungskurs in LATEX**
- <sup>2</sup> Kurs 2
- 3 Seminararbeiten und Präsentationen mit LATEX
- <sup>4</sup> Die Beamerclass

**K ロ ト K 倒 ト K 走 ト** 

<span id="page-9-0"></span>重

∢ 重 ≯

[Listen I](#page-4-0) [Listen II](#page-9-0)

# Numerierte Liste mit Pausen

# **1 Einführungskurs in LATEX**

**2** Kurs 2

メロメメ 御き メミメメ ミト

重

 $299$ 

[Listen I](#page-4-0) [Listen II](#page-9-0)

## Numerierte Liste mit Pausen

#### **1 Einführungskurs in LATEX**

- 2 Kurs 2
- 3 Seminararbeiten und Präsentationen mit LATEX

K ロ ⊁ K 倒 ≯ K ミ ⊁ K ミ ⊁

 $2Q$ 

目

[Listen I](#page-4-0) [Listen II](#page-9-0)

## Numerierte Liste mit Pausen

- **1 Einführungskurs in LATEX**
- 2 Kurs 2
- 3 Seminararbeiten und Präsentationen mit LATEX
- **4 Die Beamerclass**

**K ロ ▶ K 御 ▶ K 君 ▶** 

- 4 店 ト

 $2Q$ 

目

[Listen I](#page-4-0) [Listen II](#page-9-0)

## Numerierte Liste mit Pausen

- **1 Einführungskurs in LATEX**
- 2 Kurs 2
- 3 Seminararbeiten und Präsentationen mit LATEX
- **4** Die Beamerclass

**K ロ ▶ K 御 ▶ K 君 ▶** 

 $2Q$ 

∢ 重 ≯

扂

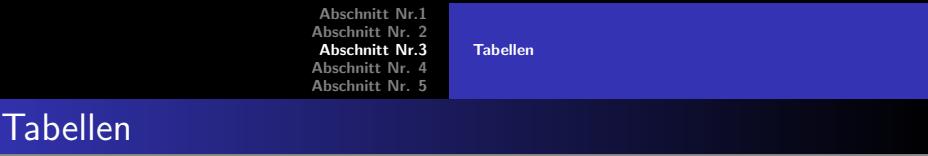

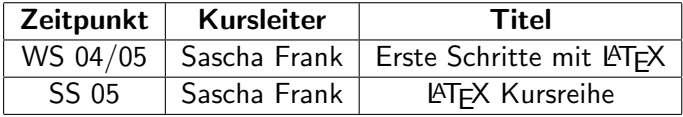

<span id="page-14-0"></span>メロメメ 倒す メミメメミメー ミー のんぴ

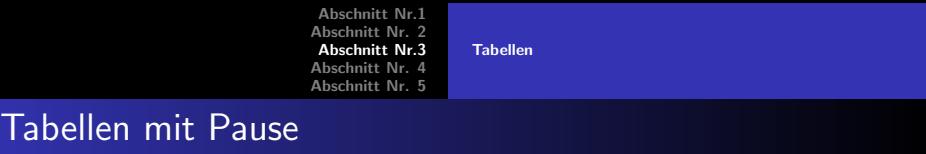

# A B C

1 2 3

Sascha Frank [Beamer Class ganz nett](#page-0-0)

メロメメ 倒す メミメメミメー ミー のんぴ

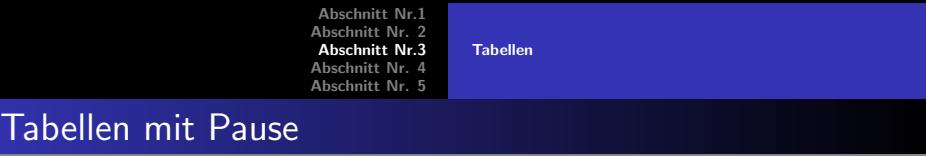

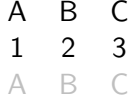

Sascha Frank [Beamer Class ganz nett](#page-0-0)

K ロ > K 個 > K 差 > K 差 > → 差 → の Q Q →

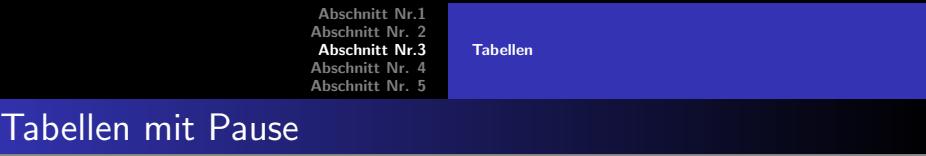

A B C 1 2 3

A B C

メロメメ 倒す メミメメミメー ミー のんぴ

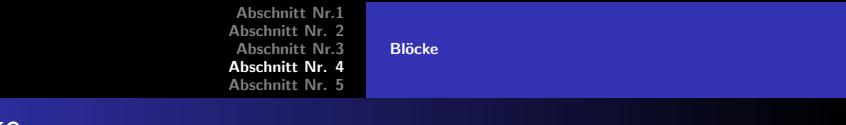

## **Blöcke**

#### Blocktitel

Blocktext

#### Blocktitel

**Blocktext** 

#### Blocktitel

Blocktext

Sascha Frank [Beamer Class ganz nett](#page-0-0)

 $\mathcal{A} \subseteq \mathcal{A} \Rightarrow \mathcal{A} \subseteq \mathcal{B} \Rightarrow \mathcal{A} \subseteq \mathcal{B} \Rightarrow \mathcal{A} \subseteq \mathcal{B}$ 

<span id="page-18-0"></span>È

[Geteilter Bildschirm](#page-19-0) [Bilder](#page-20-0) [Bilder und Listen kombiniert](#page-21-0)

# Zerteilen des Bildschirmes

- **•** Beamer
- **•** Beamer Class
- **Beamer Class Latex**

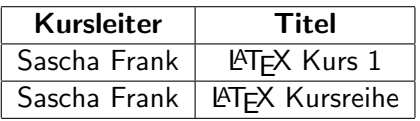

メロメメ 御き メミメメ ミト

<span id="page-19-0"></span>重

[Geteilter Bildschirm](#page-19-0) [Bilder](#page-20-0) [Bilder und Listen kombiniert](#page-21-0)

# Bilder in Beamer

## PIC<sub>1</sub>

#### Figure: Die Abbildung zeigt ein Beispielbild

Sascha Frank [Beamer Class ganz nett](#page-0-0)

メロメ メタメ メミメ メミメ

<span id="page-20-0"></span>重

[Geteilter Bildschirm](#page-19-0) [Bilder](#page-20-0) [Bilder und Listen kombiniert](#page-26-0)

# Bilder und Itemization in Beamer

• Stichwort 1

メロメ メ団 メメ ミメ メモメ

<span id="page-21-0"></span>重

[Geteilter Bildschirm](#page-19-0) [Bilder](#page-20-0) [Bilder und Listen kombiniert](#page-26-0)

# Bilder und Itemization in Beamer

- **Stichwort 1**
- **Stichwort 2**

# PIC<sub>1</sub>

メロト メタト メミト メミト

重

[Geteilter Bildschirm](#page-19-0) [Bilder](#page-20-0) [Bilder und Listen kombiniert](#page-26-0)

# Bilder und Itemization in Beamer

- Stichwort 1
- Stichwort 2

メロト メタト メミト メミト

重

[Geteilter Bildschirm](#page-19-0) [Bilder](#page-20-0) [Bilder und Listen kombiniert](#page-26-0)

# Bilder und Itemization in Beamer

- **Stichwort 1**
- Stichwort 2
- **Stichwort 3**

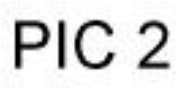

K ロ ▶ K @ ▶ K 결 ▶ K 결 ▶

重

[Geteilter Bildschirm](#page-19-0) [Bilder](#page-20-0) [Bilder und Listen kombiniert](#page-26-0)

# Bilder und Itemization in Beamer

- Stichwort 1
- Stichwort 2
- **Stichwort 3**

 $\leftarrow$   $\Box$   $\rightarrow$   $\rightarrow$   $\Box$   $\rightarrow$   $\rightarrow$   $\Box$   $\rightarrow$ 

一 4 (重) 8

重

[Geteilter Bildschirm](#page-19-0) [Bilder](#page-20-0) [Bilder und Listen kombiniert](#page-21-0)

# Bilder und Itemization in Beamer

- **Stichwort 1**
- Stichwort 2
- Stichwort 3

# PIC<sub>3</sub>

K ロ ▶ K @ ▶ K 결 ▶ K 결 ▶

<span id="page-26-0"></span>重